А. В. Ртищев (ООО «Лаборатория автоматизированных систем»)

# Комплекс «ACTest» для автоматизации экспериментальных установок

# Назначение

Комплекс автоматизации экспериментальных установок предназначен для автоматизации работ на исследовательских, технологических и контрольно-диагностических комплексах и экспериментальных установках различного назначения. Комплекс может функционировать на РС-совместимом компьютере промышленного, мобильного или офисного исполнения, оснащенного средствами сбора данных. Возможности комплекса по количеству, составу и характеристикам измерительных каналов зависят от использованных устройств сбора данных и мощности применяемого компьютера.

# **Возможности**

Программное обеспечение комплекса позволяет проводить настройку на эксперимент, хранение сценариев эксперимента, проводить измерения в реальном масштабе времени с одновременной архивацией и визуализацией экспериментальных данных. В реальном масштабе времени производится первичная математическая обработка и допусковый контроль значений измеряемых параметров. Вся информация сохраняется в формате базы данных и легко доступна для последующей обработки и сравнительного анализа. В состав комплекса входит программное обеспечение вторичной обработки и визуализации результатов измерений.

Состав аппаратной части комплекса подбирается, исходя из требований задачи, и базируется на РС-совместимом компьютере промышленного, мобильного или офисного исполнения, оснащенного средствами сбора данных.

Комплекс функционирует под управлением ОС Windows.

Программное обеспечение позволяет работать с различными устройствами сбора данных различного конструктивного исполнения (вставные платы, внешние устройства с параллельным или последовательным интерфейсом) отечественных (Центр АЦП, L-Card, Fastwell) и зарубежных (Advantech, National Instruments) производителей.

При создании контрольно-измерительных и управляющих систем почти всегда возникает проблема общего языка между двумя группами специалистов: специалистов по предметной области (например, инженеры-испытатели) и программистов, создающих или налаживающих такую систему. Следует также иметь в виду, что при создании системы нельзя учесть всех нюансов ее эксплуатации. Особенно это касается систем автоматизации для экспериментальных исследований и испытаний. Обычно аппаратное обеспечение на конкретном стенде или комплексе меняется не так уж часто, а задачи по изменению циклограмм проводимых исследований меняются достаточно оперативно. Следовательно, система должна легко переналаживаться при сохранении основных аппаратных средств (компьютер, средства сбора данных) и допускать нетрудо-

ёмкую замену первичных измерительных преобразователей и устройств согласования сигналов (фильтры, усилители, делители и т.д.). Причем переналадка должна производиться специалистом предметной области, а не программистом. Услуги специалиста информационных технологий могут потребоваться только при замене компьютера или установке новой платы сбора данных для установки драйверов, конфигурирования прав доступа к различным ресурсам. Все что необходимо для настройки сценария эксперимента, режимов сбора, обработки и визуализации информации, доступно специалисту-экспериментатору.

Зачем же понадобилось создавать данный комплекс, когда в мире создано большое количество различных систем автоматизации? Дело в том, что, например, SCADA-системы предназначены для автоматизации технологических процессов производства и плохо подходят для задач исследований и испытаний. Общепризнанная программа для автоматизации лабораторных исследований LabView (фирма National Instruments), несмотря на все заверения рекламного характера, все же больше ориентируется на специалистов с достаточно серьезной программистской подготовкой, настройка эксперимента ведется с помощью специального графического языка программирования G. В рассматриваемом комплексе «ACTest» настройка сценариев эксперимента осуществляется с помощью диалоговых окон без использования языков программирования. Дан-

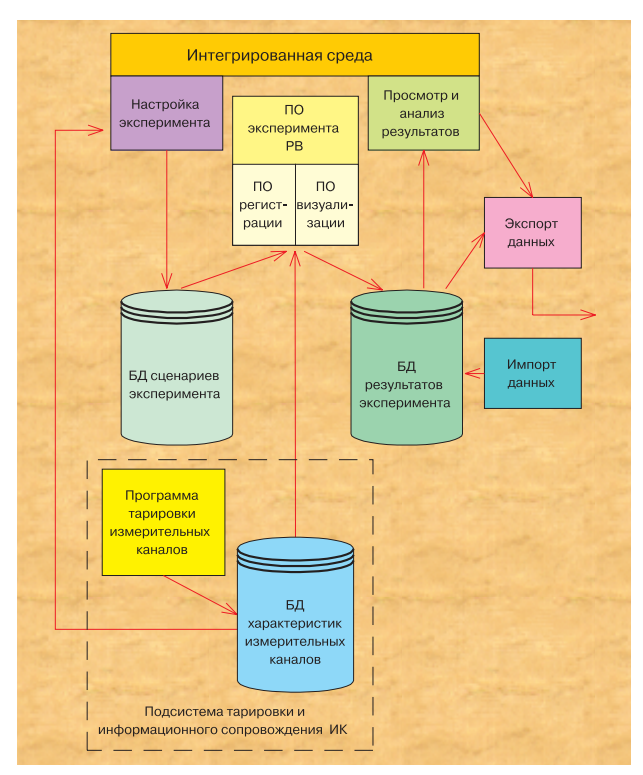

Рис. 1 Состав программного комплекса

M K A

Комплекс «ACTest» для автоматизации экспериментальных установок

ный комплекс имеет чуть меньшую универсальность по сравнению с LabView, но специализирован на проведение испытаний и мониторинга, что в большей степени соответствует целям автоматизации работ на исследовательских, технологических и контрольно-диагностических комплексах и экспериментальных установках различного назначения.

Предлагаемый комплекс позволяет проводить измерения как медленно меняющихся, так и быстропеременных процессов. В составе комплекса применялись платы с частотой сбора данных до 100 МГц.

Состав программного комплекса представлен на рис.1. Комплекс выполнен по модульному принципу. Основу комплекса составляет интегрированная среда, позволяющая проводить настройку эксперимента, поиск нужного сценария в базе данных, запуск программного обеспечения эксперимента реального времени. просмотр и анализ результатов. Программное обеспечение эксперимента реального времени состоит из двух независимых частей, способных работать как единое целое на одном компьютере или поодиночке на отдельных компьютерах. Подсистема тарировки и информационного сопровождения измерительных каналов передает другим подсистемам комплекса информацию о составе и характеристиках имеющихся измерительных каналов и их элементах, позволяет формировать измерительные каналы и определять их метрологические характеристики.

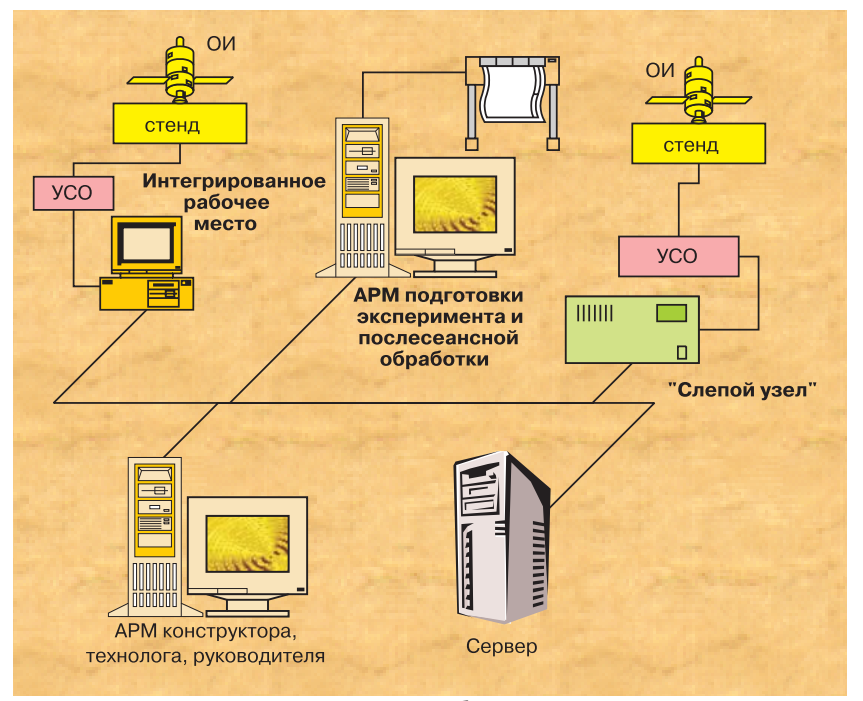

Рис. 2 Построение локальной сети лабораторно-стендового комплекса

Комплекс может функционировать как на одиночном компьютере, так и с использованием клиент-серверных технологий в рамках распределенной системы сбора и обработки данных. Пример построения локальной сети лабораторно-стендового комплекса показан на рис. 2. На рисунке показаны различные варианты использования комплекса.

1. Интегрированное рабочее место - на компьютере установлены все модули программного обеспечения: интегрированная среда, ПО эксперимента реального времени (РВ), локальная база данных и подсистема

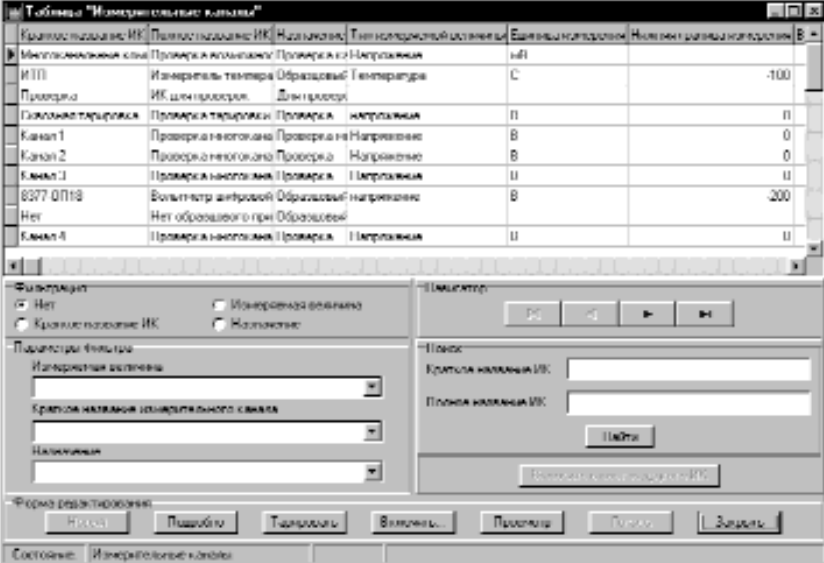

Рис. 3 Форма «Таблица измерительные каналы» подсистемы тарировки

тарировки. Возможно выполнение всех функций комплекса:

- конфигурирование и тарировка измерительных каналов;
- создание, изменение, поиск и хранение сценариев экспериментов;
- проведение экспериментов, сбор данных и визуализация в реальном масштабе времени;
- послесеансный анализ результа-TO<sub>R</sub>
- репликация данных на сервер.

2. Сервер - на сервере установлено программное обеспечение баз данных для хранения результатов экспериментов, сценариев экспериментов и характеристик измерительных каналов.

3. АРМ подготовки эксперимента и послесеансной обработки - на компьютере установлена интегрированная среда. Возможны следующие функции:

- создание, изменение, поиск и хранение сценариев экспериментов;
- послесеансный анализ результатов;

4. «Слепой узел» - на компьютере установлено программное обеспечение регистрации эксперимента реального времени. Данный программно-технический комплекс предназначен для регистрации процессов, происходящих при проведении эксперимента и передачи собранной информации во время или после сеанса в базу данных результатов, расположенную на сервере.

# SofTool'2001•ACVTП: открытые технологии, единое информационное пространство

Комплекс «ACTest» для автоматизации экспериментальных установок

5. АРМ конструктора, технолога, руководителя - на компьютере установлено программное обеспечение визуализации эксперимента реального времени и интегрированная среда, может быть установлено ПО тарировки измерительных каналов (ИК). Возможно выполнение следующих функций:

- конфигурирование ИК;
- конфигурирование и тарировка измерительных кана-ЛОВ:
- создание, изменение, поиск и хранение сценариев экспериментов;
- послесеансный анализ результатов;
- просмотр результатов в темпе проведения исследований при наличии соответствующего канала связи.

Рассмотрим более подробно элементы программного комплекса.

# Подсистема тарировки и информационного сопровождения измерительных каналов

## Назначение

Подсистема тарировки и информационного сопровождения измерительных каналов предназначена для конфигурирования измерительных каналов автоматизирован-

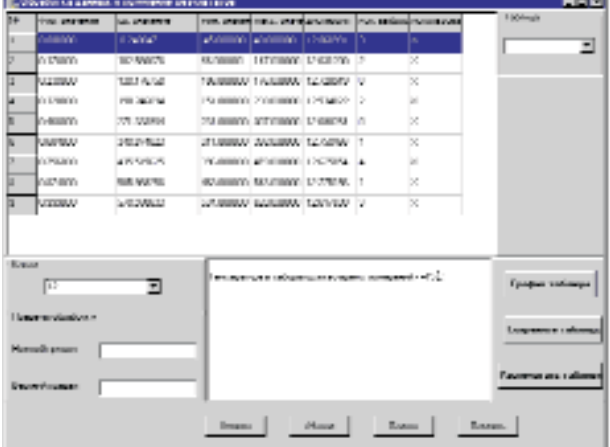

#### Рис. 5 Форма представления результатов тарировки в табличной форме.

ных систем с заданными метрологическими характеристиками или определения метрологических характеристик для уже существующих каналов. Она позволяет осуществлять получение тарировочных характеристик измерительных каналов, проводить их корректировку при замене элементов измерительных каналов, отслеживать историю поведения тарировочных характеристик, рассчитывать суммарную точность измерительного канала, состоящего из многих элементов, синтезировать передаточные функции всего измерительного канала по данным об его элементах.

## Возможности

Подсистема тарировки и информационного сопровождения измерительных каналов обеспечивает хранение характеристик как измерительных каналов в целом, так и отдельных его элементов в базе данных. Предоставляет пользователю следующие возможности:

1. Хранение, просмотр данных о существующих измерительных каналах, в том числе:

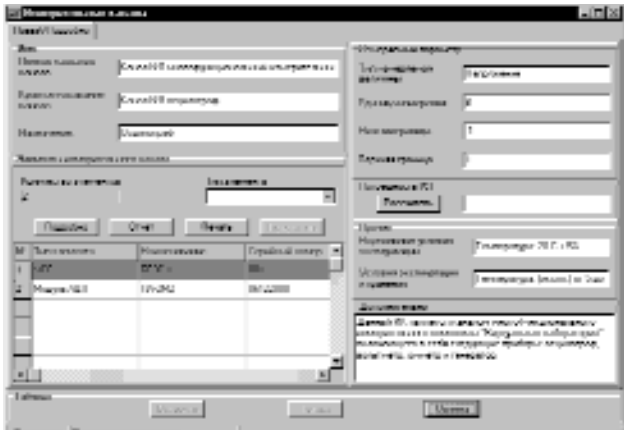

M K A

Рис. 4 Форма вывода данных об измерительном канале подсистемы тарировки

- общие характеристики канала, а также состав и характеристики его элементов;
- метрологические характеристики всего канала и его компонентов (тарировочная функция, история ее поведения и т.д.).

2. Ввод в базу данных новых элементов измерительных каналов (в базовом варианте поставки компоненты каналов делятся на три группы: «Датчики», «Устройства согласования сигналов», «Модули АЦП»).

3. Формирование новых каналов из хранящихся в базе данных элементов.

4. Ввод новых тарировочных характеристик канала и/или его элементов:

- ввод тарировочных уравнений и их коэффициентов;
- получение тарировочных уравнений и их коэффициентов из тарировочных таблиц;
- просмотр и первичная обработка экспериментальных тарировочных таблиц;
- синтез тарировочных функций ИК из тарировочных функций его элементов.
- 5. Проведение тарировки всего ИК или его компонента.

6. Расчет суммарной погрешности измерительного канала по погрешностям его элементов.

Таким образом, вся информация об измерительном канале хранится в соответствующей таблице базы данных. Для добавления нового измерительного канала, его элементов или изменения характеристик существующего ка-

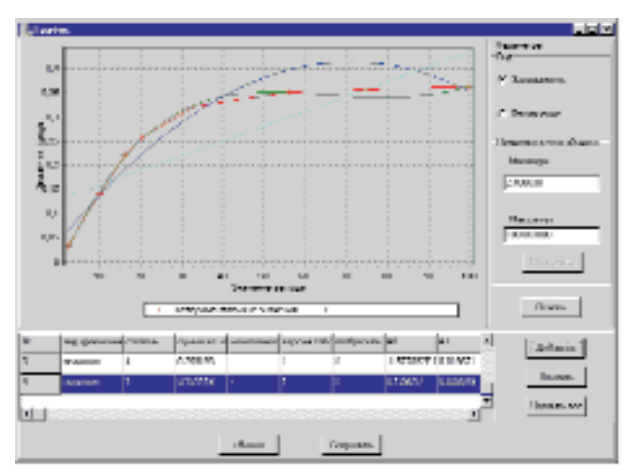

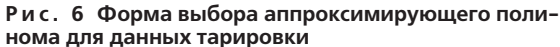

## *Комплекс «ACTest» для автоматизации экспериментальных установок*

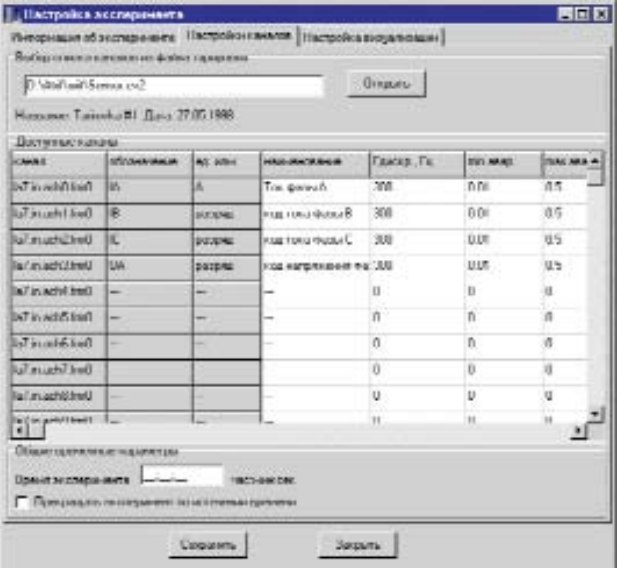

**Р и с . 7 Форма конфигурирования параметров сбо ра данных интегрированной среды.**

нала или элемента необходимо воспользоваться подсисте мой тарировки.

# **Программное обеспечение настройки системы измерений**

#### **Назначение**

Программное обеспечение настройки системы изме рений предназначено для настройки системы измерений на эксперимент, выбора требуемого эксперимента из базы данных сценариев экспериментов. Настройка на экспери мент заключается в конфигурировании параметров сбора, первичной математической обработки, системы визуали зации и архивации данных.

## **Возможности**

Программное обеспечение для настройки системы из мерений позволяет осуществлять следующие функции:

— конфигурирование сбора данных (какие каналы опра шивать, частота сбора, время эксперимента, время ус реднения медленных параметров, настройки сохране ния данных);

| <b>Kessess</b>   | Me engine work Education soal<br>al ripto) |                               |   |                       |                  |                         | T7100 50000 T.T 300 M (<br>76.6.1<br>facile octoberate<br><b>COMMISSION BANK</b> |                  |   |
|------------------|--------------------------------------------|-------------------------------|---|-----------------------|------------------|-------------------------|----------------------------------------------------------------------------------|------------------|---|
| <b>MALLINER</b>  |                                            |                               |   |                       |                  |                         |                                                                                  |                  |   |
| ofer.            | 014-01039-14                               | <b>60 HSH</b>                 | ч | Detroited.            | December.        | 255%                    | 1004.9                                                                           | noms.            | ٠ |
|                  | we accuse                                  |                               |   | 流转器                   | URBEA            | 16111                   |                                                                                  |                  | н |
| h                | TOK @adax D                                | ٨                             |   | 25.000                | 0.000125         | 1,500                   |                                                                                  | <b>NEW NEW</b>   |   |
| ×                | tractated 1                                |                               |   | <b>26 H III</b>       | 日度前の方            | 14(1)                   |                                                                                  |                  |   |
| uc               | HOTCHEROME TO                              | D                             |   | 25,008                | 0.800125         | 1500                    |                                                                                  |                  |   |
| b re             | <b>ISBN 00001755011464</b>                 |                               |   | 所有限                   | 自由自己。            | 16(1)                   |                                                                                  |                  |   |
| ÷                | <b>HOTCHING INC. THE</b>                   | B                             |   | 25.000                | 0.800125         | TEXX.                   |                                                                                  | ×                |   |
|                  | <b>THIN NO CORRECTIONS</b>                 | Т×                            |   | 26,608                | 0.000125         | 1500                    |                                                                                  |                  |   |
|                  | M.B.Company plan                           | к                             |   | 次回用                   | UBUCA            | TRILL                   |                                                                                  |                  |   |
|                  | 2.50 mileage.                              | ь                             |   | 25,008                | 0.000125         | 1500                    |                                                                                  |                  |   |
| <b>Closen at</b> | <b>SALES OF GROUP</b>                      | rali/saur                     |   | <b>200 00 00</b>      | <b>TESTINGER</b> |                         |                                                                                  | $\%$             |   |
| n                | CH/S H&T00-006                             | п                             |   | 25.000                | 0.100800.        | ż                       | ×                                                                                | $\mathbb{N}$     |   |
| <b>Brown</b>     | a minimization                             | <b>TYPRINE</b>                |   | 消耗期                   | (131001)         | ÿ.                      | ×                                                                                | $^{56}$          |   |
| 90 I Tal         |                                            | <b>Ponypanyunity D</b>        |   |                       |                  |                         |                                                                                  |                  |   |
| 05.7340          |                                            | U Milanguage U                |   | Linkston, 62 P.H.T.   |                  |                         |                                                                                  | <b>BASED CAR</b> |   |
| 06.7340          |                                            |                               |   |                       |                  |                         |                                                                                  |                  |   |
| -05.0500         | <b>Pensylvani</b>                          |                               |   |                       |                  |                         |                                                                                  |                  |   |
| 06.7340          |                                            |                               |   |                       |                  |                         |                                                                                  |                  |   |
| <b>OE GI 80</b>  |                                            |                               |   |                       |                  |                         |                                                                                  |                  |   |
| G6.T340          |                                            |                               |   |                       |                  |                         |                                                                                  |                  |   |
|                  |                                            |                               |   |                       |                  |                         |                                                                                  |                  |   |
|                  | <b>Firmann</b>                             | <b>American International</b> |   | <b>COLOR AND ARTS</b> |                  | <b>Control</b> , senior |                                                                                  | Areases.         |   |

**Рис. 9 Форма просмотра списка каналов, зарегис трированных при проведении эксперимента**

- настройка визуализации в реальном масштабе времени (распределение на экране виртуальных осциллогра фов, самописцев, столбчатых и цифровых элементов, количество трендов на одной оси, настройки оциф ровки по осям, настройки цветов);
- получение тарировочных характеристик измеритель ных каналов из базы данных характеристик измери тельных каналов;
- настройка сопутствующей информации, необходимой для идентификации сценария эксперимента (наимено вание, краткое описание, изделие, испытательный стенд и т.д.).

# **Программное обеспечение проведения эксперимента в режиме реального времени**

# **Назначение**

Программное обеспечение проведения эксперимента в режиме реального времени предназначено для управле ния системой измерения экспериментальной установки, получения, визуализации и архивации измерительной ин формации.

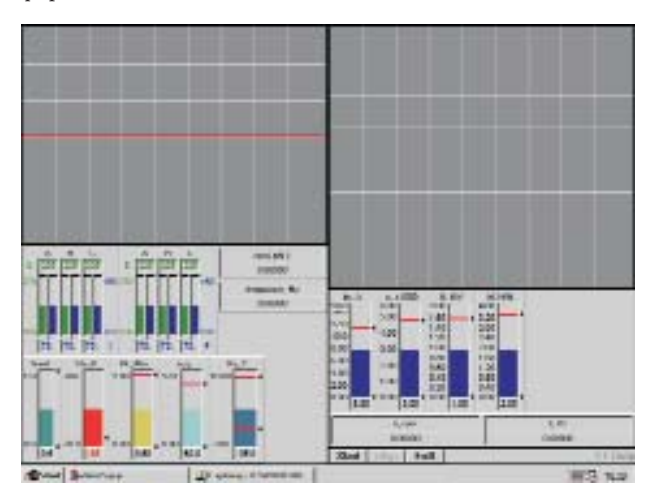

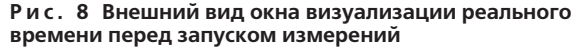

#### **Возможности**

Программное обеспечение для проведения экспери мента в режиме реального времени считывает данные из файла сценария эксперимента и осуществляет проведение измерений в соответствии с выбранным сценарием.

При проведении измерений осуществляться первичная обработка, допусковый контроль и сохранение результа тов в виде файлов данных.

Визуализация в темпе эксперимента измерительных данных осуществляется в соответствии со сценарием экс перимента в виде графиков, цифровых панелей или столбчатых элементов. Результаты измерений отобража ются в заданных при тарировке единицах физических ве личин.

В режиме реального времени осуществляется 4поро говый (нижний и верхний аварийный предел, нижний и верхний предаварийный предел) допусковый контроль с отображением результатов с помощью цвета, подачей зву кового сигнала и/или выдачей управляющего воздействия. Возможно ведение журнала аварийных событий.

Комплекс «ACTest» для автоматизации экспериментальных установок

Ло начала и по окончании эксперимента оператором заносится дополнительная информация (характеристики процесса, объекта, замечания проводившего измерения и т.д.).

# Программное обеспечение просмотра и анализа результатов

## **Назначение**

Программное обеспечение просмотра и анализа результатов предназначено для послесеансной работы с экспериментальными и теоретическими данными. Одновременно могут обрабатываться данные различных испытаний, хранящихся в базе данных результатов экспериментов.

## Возможности

Программное обеспечение просмотра и анализа результатов позволяет выбирать любые результаты измерений, просматривать идентификационную и дополнительную информацию.

Многооконный графический виртуальный «графопостроитель» позволяет просматривать результаты измерений в виде графиков  $Y = f(t)$ ,  $Y = f(x)$ . Имеется возможность масштабирования и прокрутки графиков. Для просмотра мелких областей графиков используется графическая лупа.

Графики из всего объема базы данных свободно выбираются и накладываются друг на друга, позволяя визуально сравнивать графики, в том числе разной длины. Для удобства сравнения возможно оперативное включение/отключение режима отображения любого из графиков. Имеется возможность отображения графиков элементарных функций и аппроксимации экспериментальных данных графиками элементарных функций.

Виртуальный «графопостроитель» обеспечивает маркерные измерения (система поточечных и интервальных измерений), позволяющие измерить расстояния между любой парой точек графической плоскости, определить

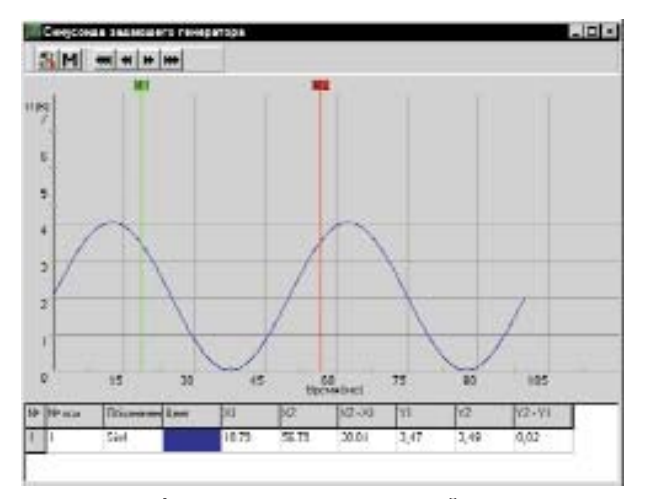

Рис. 11 Форма вывода графической информации просмотра и анализа информации

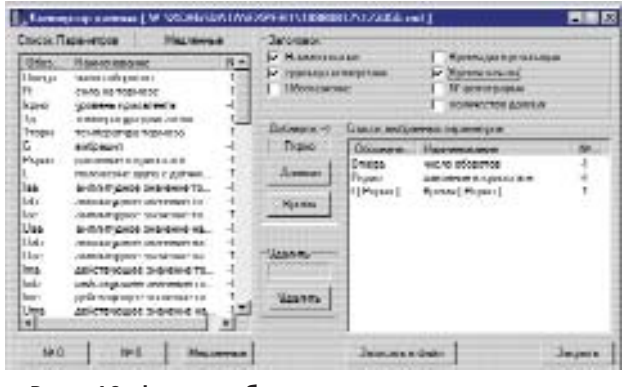

Рис. 10 Форма выбора данных для конвертации в текстовый файл

значения сигнала в характерных точках, экстремумы. Могут быть рассчитаны дополнительные характеристики сигнала (среднее значение, минимум и максимум, определенный интеграл и т.п. по согласованию с заказчиком).

Программное обеспечение позволяет проводить экспорт данных в текстовые файлы для сервисных режимов вторичной обработки данных (конвертеры в файлы данных Matlab, Excel и др.); и обратное преобразование (импорт данных) для хранения и визуализации.

Предусмотрена возможность документирования результатов измерений (режим печати графиков с текстом сопровождения на любом принтере, использующем драйвер Windows).

#### Заключение

Представленный в статье программно-аппаратный комплекс автоматизации экспериментальных установок является обобщеннымs опытом разработчиков «Лаборатории автоматизированных систем (AC)» по созданию систем автоматизации в различных отраслях народного хозяйства, начиная от чисто исследовательских систем (например, система измерений для испытаний электродвигателей на сверхпроводимости) и кончая системами для промышленности (например, система мониторинга бумагоделательной машины). Мы надеемся, что данный комплекс будет удобнее для Российского потребителя, чем большинство систем, описанных в обзоре программного обеспечения [1]. Комплекс «ACTest» находится в постоянном развитии и мы рады получить предложения по его совершенствованию.

#### Литература

1. Курбанов А. «Программное обеспечение для сбора и обработки данных при измерениях и испытаниях». Компоненты и технологии. 2000 г. № 6 - 8, 2001 г № 1.

2. Перцовский М.И. «Системы промышленной и лабораторной автоматизации: методы и средства построения» Мир компьютерной автоматизации 2000 г. № 3.

> Тел. (095) 255-31-55, факсу (095) 255-31-54 или e-mail: info@actech.ru http://www.actech.ru